## SAP ABAP table BAPI\_INSTLN\_INTEGER {BAPI InstallationFactsChange (Operand Category INTEGER)}

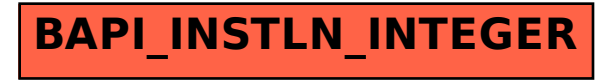